## R:\PROJS\R232\BHT\_COLL.AF2

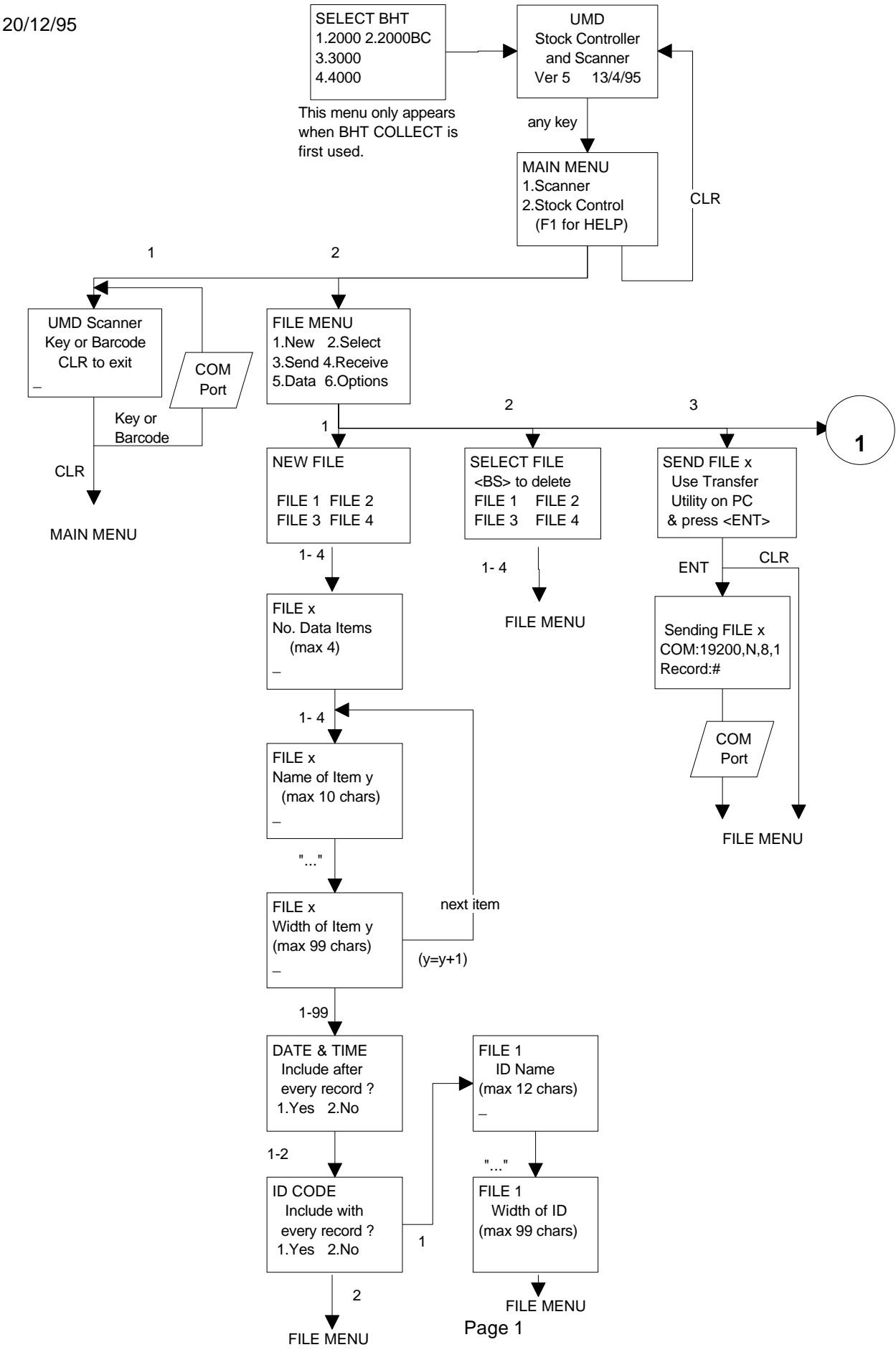

## **Unique Micro Design UMD S150 BHT COLLECT Flowchart of operation** VERSION 6.0

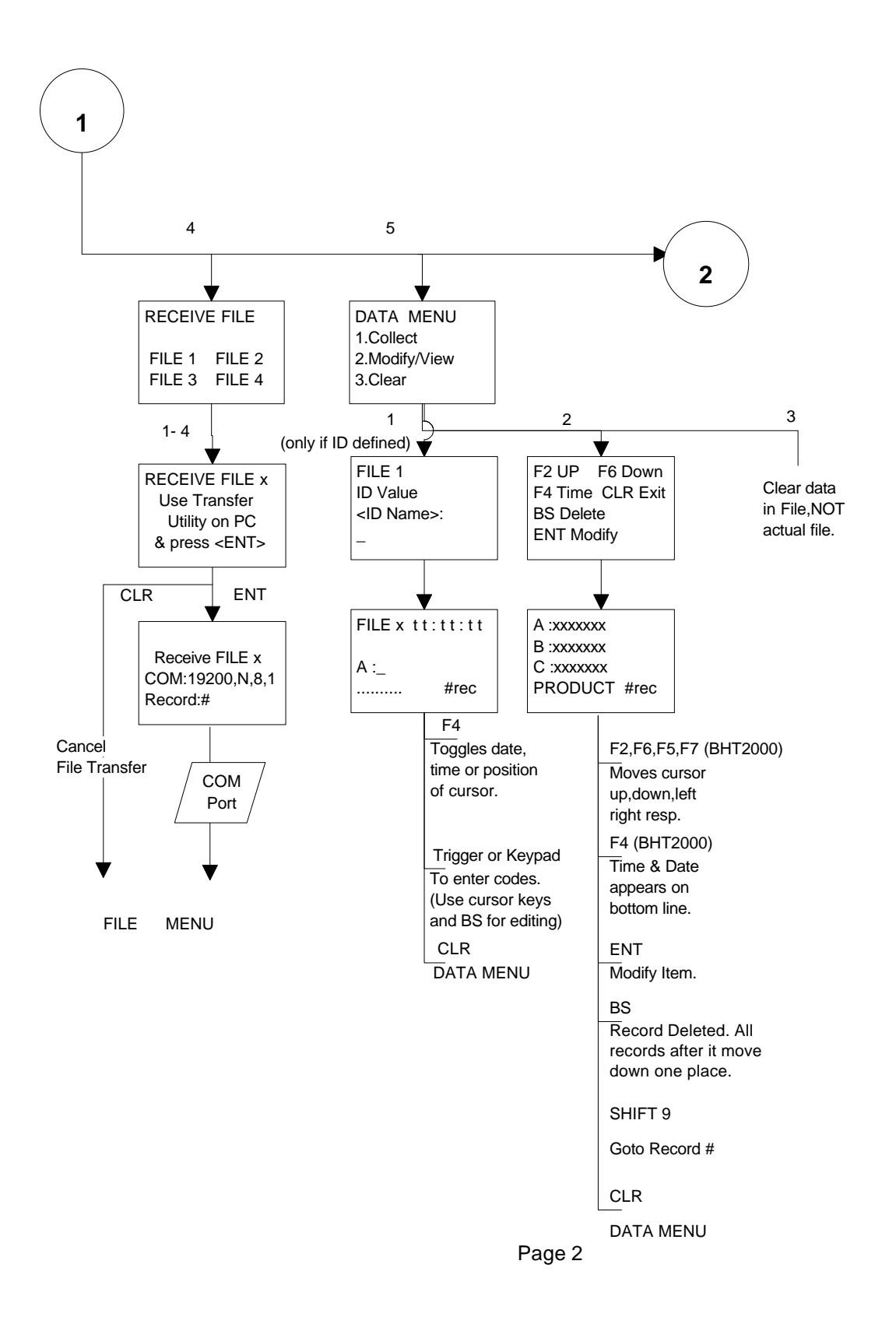

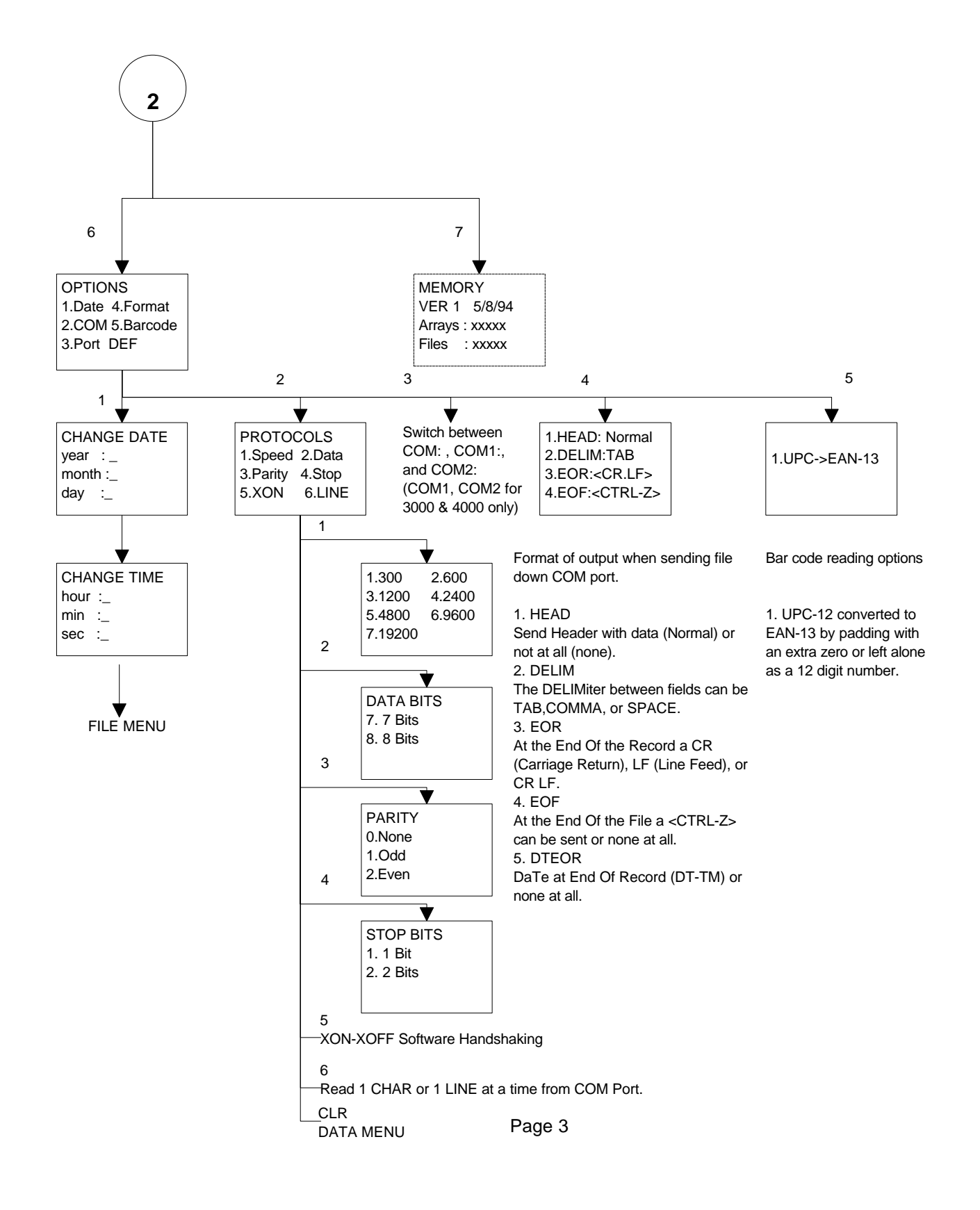